## Document No : UniKL MFI\_SD\_AC41 **CONFIDENTIAL**

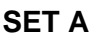

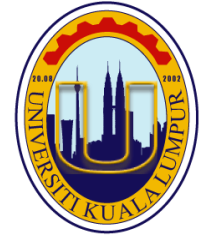

# **UNIVERSITI KUALA LUMPUR Malaysia France Institute**

# **FINAL EXAMINATION**

# **JANUARY 2014 SESSION**

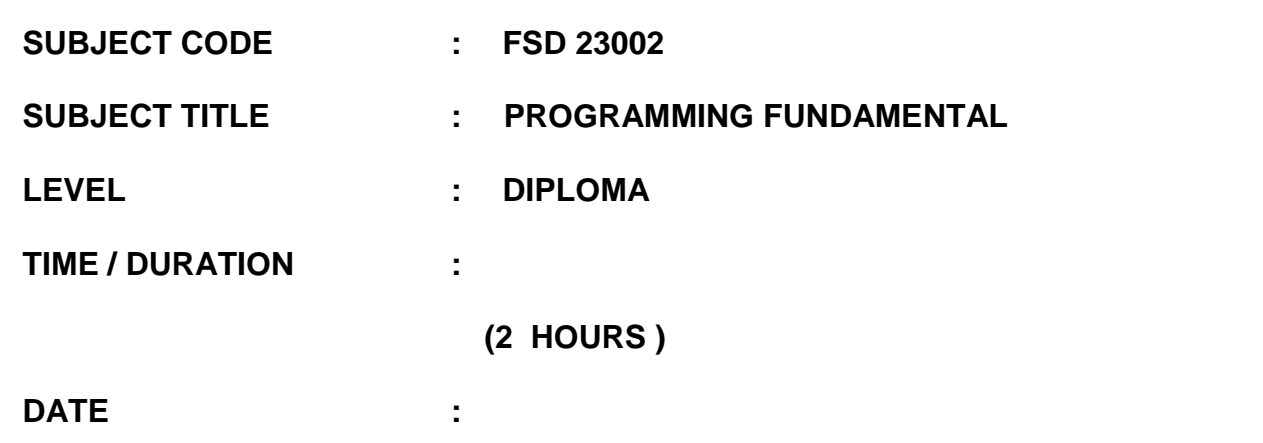

## **INSTRUCTIONS TO CANDIDATES**

- **1. Please read the instructions given in the question paper CAREFULLY.**
- **2. This question paper is printed on both sides of the paper.**
- **3. Please write your answers on the answer booklet provided.**
- **4. Answer should be written in blue or black ink except for sketching, graphic and illustration.**
- **5. This question paper consists of TWO (2) sections, Section A and B. Answer all questions in Section A. For Section B, answer two (2) questions only.**
- **6. Answer all questions in English.**

**THERE ARE 9 PAGES OF QUESTIONS, EXCLUDING THIS PAGE.**

## **SECTION A (Total: 60 marks)**

## **INSTRUCTION: Answer all questions. Please use the answer booklet provided.**

## **Question 1**

(a) Answer the following questions correctly.

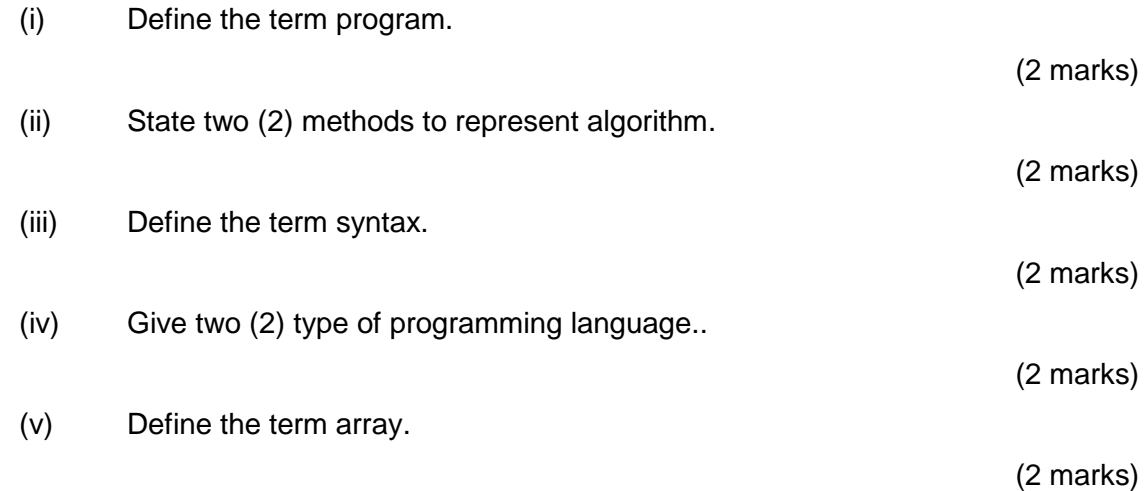

(b) Figure 1 is the memory overview of an integer array named yrBorn [ ]. Explain and state the array saiz, array offset number and array content of the array grades[].

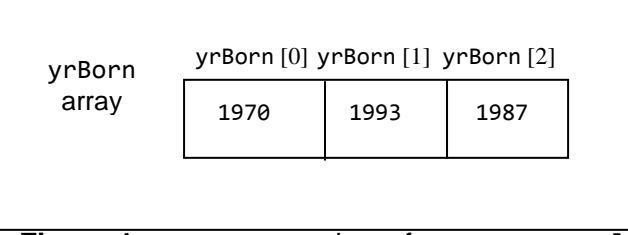

**Figure 1:** memory overview of array yrBorn [ ]

(4 marks)

(c) Let say you are asked to prepare a program that able to determine a whether a number entered by user is positive or negative. Outline the algorithm by sketching a flowchart to indicate the algorithm of the program.

(6 marks)

**JANUARY 2014 CONFIDENTIAL**

## **Question 2**

(a) State the output that will be produced after the execution of the statement below.

```
int age = 20;
cout<<"Salam to"<<" all\n"
     <<"\tI am \n"<<age<<" years old"<<endl;
```
(2 marks)

(b) Write a C++ program that will declare and initialize a variable character *question* to the value of '? '. The program must be able to output the variable *question.*

(2 marks)

(c) Write a C++ statement that first prompts a user to key in and read two (2) decimal and store into the variables *float\_1* and *float\_2*. Your program must also display the difference of the integers. Assume that variable *mul*, *float\_1* and *float\_2* have been declared as float.

(6 marks)

(d) State the output that will be produced after the execution of the statement below.

int i,  $j = 3$ ; while  $(j > 0)$  $\{ i = (1/2.0) + j;$  $j--;$ cout<<j<<endl;}

(4 marks)

## **Question 3**

(a) Consider the flowchart in Figure 2**.**

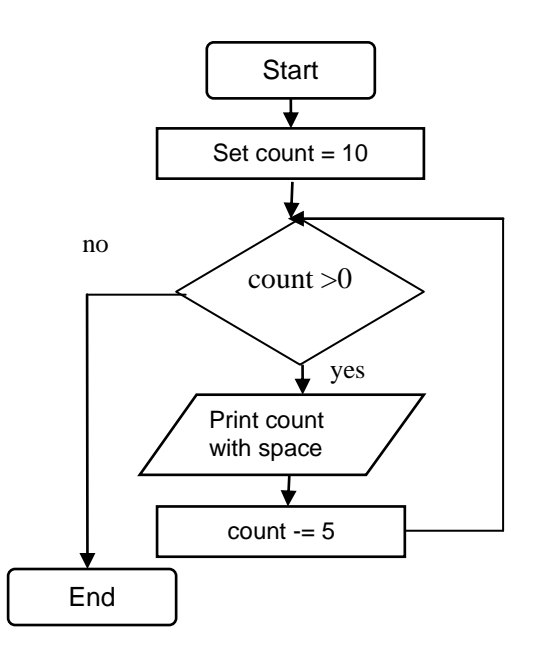

**Figure 2:** Flowchart to display value of variable *count*

(i) Using the repetition statements, write a C++ program of the above flowchart.

(5 marks)

(ii) Show the output display of the above repetition statement.

(2 marks)

(b) Consider the following code segment:

```
int myNum [ ] = {20,6,-51,11,2,73};
for( int a = 5; a > 0; a--)
{
      cout<<myNum[a]<<", ";
}
```
(i) Show the output displayed after the code is executed.

(5 marks)

(ii) Determine the value that *myNum[3]* holds.

(2 marks)

(5 marks)

(c) Consider the following segment of program:

```
#include <iostream>
using namespace std;
int main()
\{ float marks[5],i = 0;
cout<<"Please input 5 marks : "<<endl;
//complete the code
     return 0;
}
```
Using the *for* loop statement, complete the program above in which it able to read 5 numerical marks and store in an array *marks[ ].*

(d) A program below is used to calculate the average of two (2) numbers entered by user.

```
#include <iostream>
using namespace std;
float Ave_num(float x, float y);
int main()
\{ float ave = 0, num1, num2;
cout<<"Please input 2 numbers : "<<endl;
cin>>num1>>num2;
//function call
cout<<"Average is "<<average<<endl;
     return 0;
}
//function definition
```
A programmer-defined function *Ave\_num( )* is used to calculate the average and return the calculated average to the main function.

(i) Write the *function call* of the above code

(2 marks)

(ii) Write the *function definition* of *Ave\_num( ).*

(5 marks)

### **SECTION B (Total: 40 marks)**

**INSTRUCTION: Answer TWO (2) questions only. Please use the answer booklet provided.**

## **Question 4**

As a beginner in C++ program, you are asked to develop the simple calculator system to perform some mathematical operations. The system must work as follows:

- i. Display the arithmetic option and its operation( refer to Table 1);
- ii. Read the arithmetic option;
- iii. Read two (2) numbers from user;
- iv. Perform calculation and display the result;
- v. Display "Invalid option" if the arithmetic option is not the system.

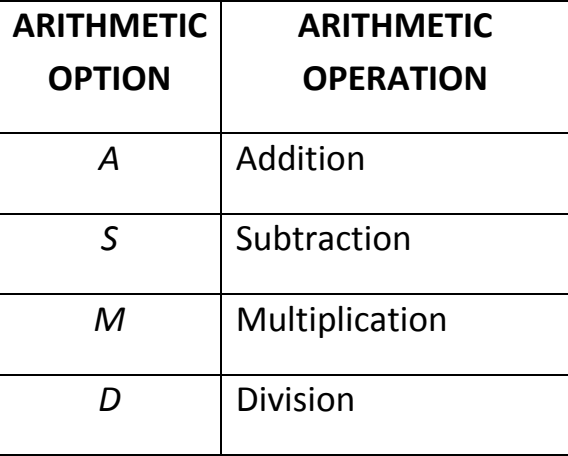

**Table 1:** Arithmetic option and its operation

(a) Assume that the problem above will use the *switch* statement, sketch a flowchart that will represent the above system.

(10 marks)

(b) Using the *switch* statement, write a complete C++ program based on the flowchart in Question 4 (a). The system must be able to accept either upper case letter or lower case letter as the arithmetic option. Refer to Figure 3 and Figure 4 as the input output example of the system.

 $\overline{a}$ 

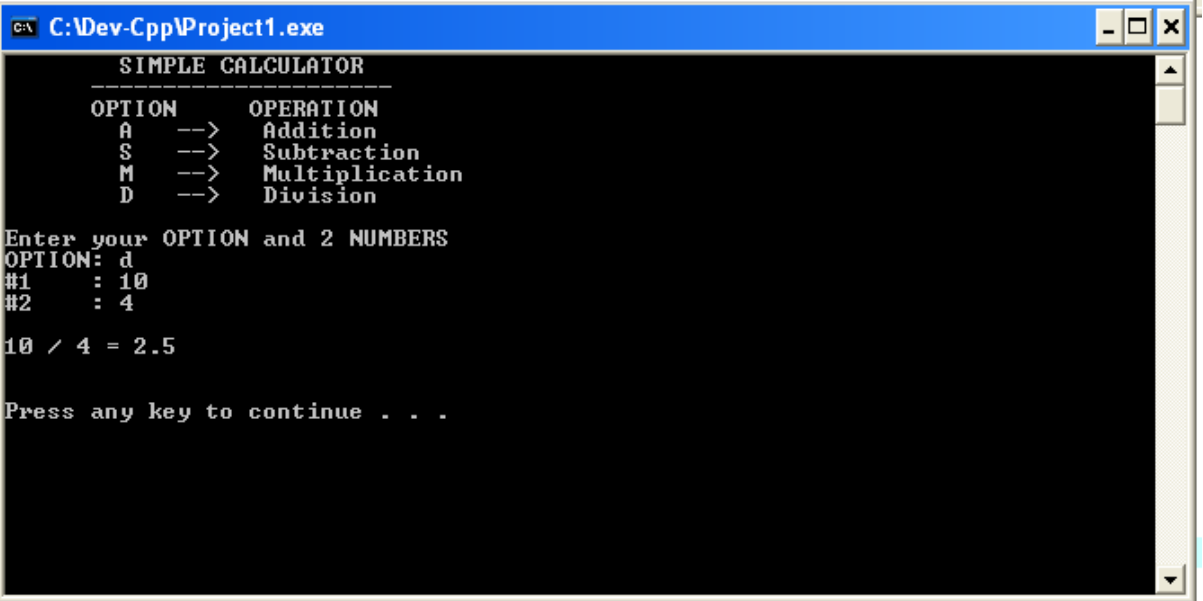

**Figure 3**: Sample of input and output of the system when option *d*, number *10* and *4* were entered.

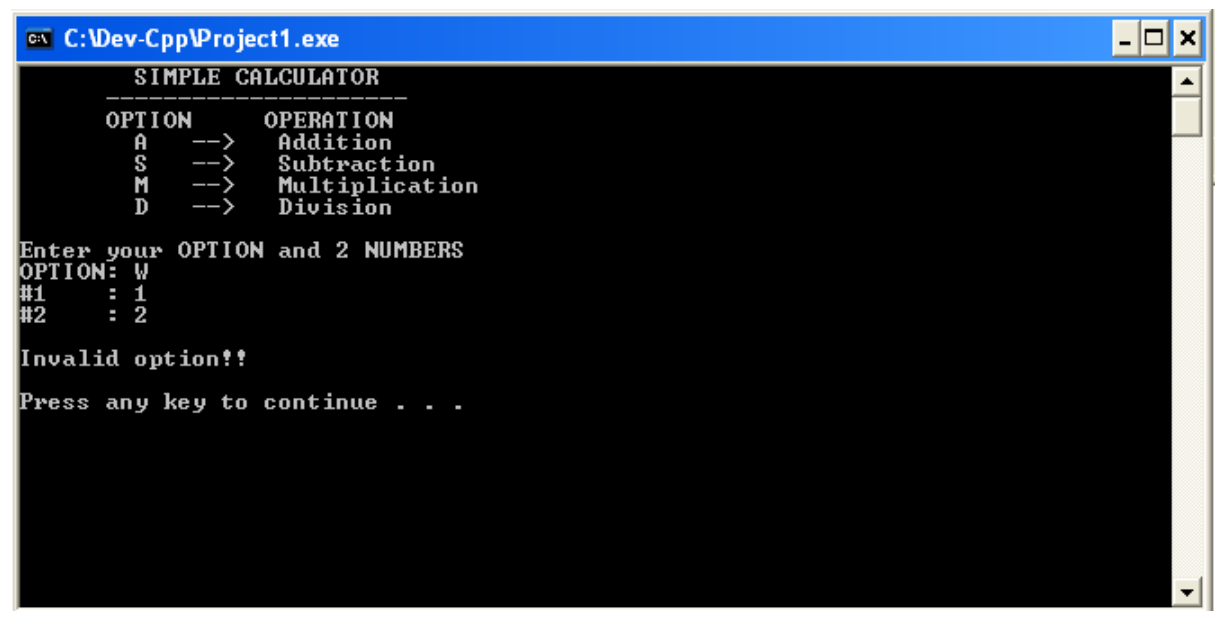

**Figure 4**: Sample of input and output of the system when option *W*, number *1* and *2* were entered.

(10 marks)

### **Question 5**

(a) The angle of a circle can be determined in two (2) terms which are degrees and radians. The angle in degrees can be calculated using the following formula to obtain the degree in radians:

angle in rad = 
$$
\frac{angle in deg}{180} \times \pi
$$

Using this formula, you are asked to develop a system that able to calculate and display five (5) angles in radian from five (5) angles in degrees entered by user. The program will work as follows:

- i. Read five (5) angles in degrees and store in an array named *angle\_Deg[ ].*
- ii. Calculate the angle in radian an store in an array named *angle\_Rad[ ].*
- iii. Display the content of both arrays.

Refer to Figure 5 for the example of input and output display of the program. Write a C++ program that will produce a system as explain above. Use the declaration of two (2) arrays *angle\_Deg[ ]* and *angle\_Rad[ ]* with the size of *5*.

|                                       | <b>EXC: \Dev-Cpp\Project1.exe</b>                                          |              |              |  |  |  |
|---------------------------------------|----------------------------------------------------------------------------|--------------|--------------|--|--|--|
|                                       | PROGRAM TO CONUERT 5 ANGLE in DEGREE TO RADIAN                             |              |              |  |  |  |
|                                       | Please input 5 angle in degree (Separate each angle with space then enter) |              |              |  |  |  |
| Angle in Degree : 100 120 270 118 310 |                                                                            |              |              |  |  |  |
|                                       |                                                                            |              |              |  |  |  |
|                                       | No                                                                         | angle_Deg[i] | angle_Rad[j] |  |  |  |
|                                       |                                                                            | 100.0000     | 1.7453       |  |  |  |
|                                       |                                                                            | 120.0000     | 2.0944       |  |  |  |
|                                       | 12345                                                                      | 270.0000     | 4.7124       |  |  |  |
|                                       |                                                                            | 118.0000     | 2.0595       |  |  |  |
|                                       |                                                                            | 310.0000     | 5.4105       |  |  |  |
| Press any key to continue             |                                                                            |              |              |  |  |  |
|                                       |                                                                            |              |              |  |  |  |
|                                       |                                                                            |              |              |  |  |  |
|                                       |                                                                            |              |              |  |  |  |
|                                       |                                                                            |              |              |  |  |  |

**Figure 5**: Sample of input and output of the system in converting 5 angle in degrees to radians.

(15 marks)

(b) Consider the program given below:

```
#include <iostream>
using namespace std;
int main( )
{
   int num = 5; if((num%2)!= 0)
    cout<<"Number is odd \n";
    else
    cout<<"Number is even\n";
    return 0;
}
```
Sketch the flowchart of the program above.

(5 marks)

**JANUARY 2014 CONFIDENTIAL**

### **Question 6**

A program is developed to calculate the area and parameter of a trapezoid. The program will works in a way that user is required to input the value of *a*, *b*, *c*, *d* and *h* of a trapezoid. The perimeter and area will be calculated using the given formula in Figure 6. Then the calculated values will be displayed.

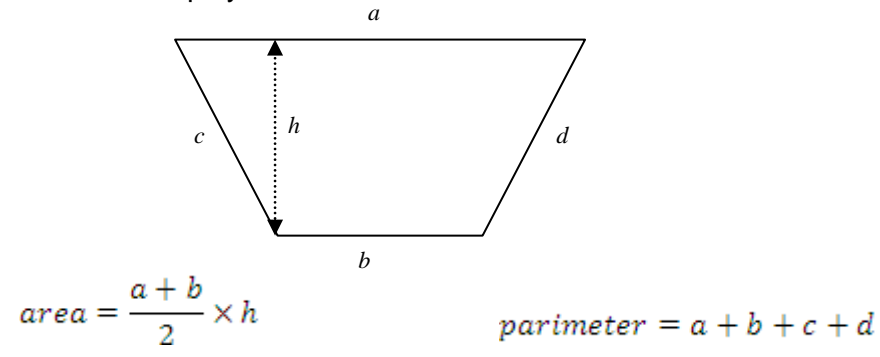

**Figure 6**: Formula to calculate area and perimeter and area of a Trapezoid

(a) Write a simple program that able to calculate and display the perimeter and area of a trapezoid as explain above.

(5 marks)

- (b) Let say that the above program need to be constructed using programmer-defined function. The details of the program are as follows:
	- (i) The main function will read the value of *a*, *b*, *c* and *d* of a trapezoid.
	- (ii) A programmer-defined function *calcPerimeter ( )*, will be used to calculate the perimeter of the box. The function will receive the value of *a*, *b*, *c* and *d*. The calculated perimeter value will be return to the main function.
	- (iii) A programmer-defined function *calcArea ( )*, will be used to calculate the area of the trapezoid. The function will receive the value of *a*, *b*, and *h*. The calculated area value will be return to the main function.
	- (iv) The main function will display the value of perimeter and area.

Develop the program from the above program's details.

(15 marks)

## **END OF QUESTIONS**